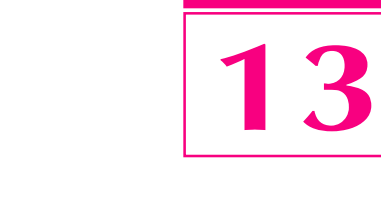

A | J

 $A \cup L A$ 

# **Software**

le alguém adormecesse em 1960 e acordasse em meados dos anos 1990, ao olhar o parque industrial, levaria um grande susto. Quanta coisa mudou!

O que mais impressiona são as máquinas que trabalham "sozinhas". E os computadores, que maravilha!

#### Parte lógica do computador

Na Aula 10, você viu que o computador é uma máquina formada de hardware e software (parte física e parte lógica). Mas, de fato, o que vem a ser esta "parte lógica" do computador e qual sua real importância?

Nós humanos também somos hardware e software, em certo sentido. Temos nossa parte física, cabeça, tronco, braços, pernas etc., isto é, nosso corpo. Na cabeça temos a "consciência" - nossos conhecimentos na memória, os pensamentos e a forma de pensar, adquiridos com a experiência de vida.

A consciência que temos, e que nos permite comandar as ações do corpo, pode ser considerada nosso software. Numa comparação, podemos dizer que o software é para o computador aquilo que a consciência é para nós.

Quando uma pessoa perde a consciência (devido a um acidente, por exemplo), deixa de comandar os movimentos do corpo. Quando um computador perde seu software, deixa de funcionar.

No computador, o software aparece na forma de programas. Na realidade, são milhares, milhões e até bilhões de bytes "enfileirados" na memória.

Quando a UCP (Unidade Central de Processamento) do computador acessa um programa, ela vai recebendo, passo a passo, essas informações binárias que definem as próximas operações do hardware.

Um problema

**Software**:

são os programas, isto é, a parte lógica, que representa a "consciência" do computador. É instalado na memória. Quando acessado pela UCP, comanda as operações do hardware (parte material do computador).

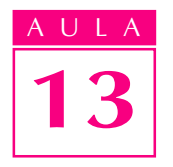

### **THE A SEX SECUTE 1898 SOFTWARES de um computador**

Podemos dividir os softwares em três categorias. A figura a seguir procura ilustrar a relação entre usuário e hardware, intermediados por três camadas que representam as categorias de software.

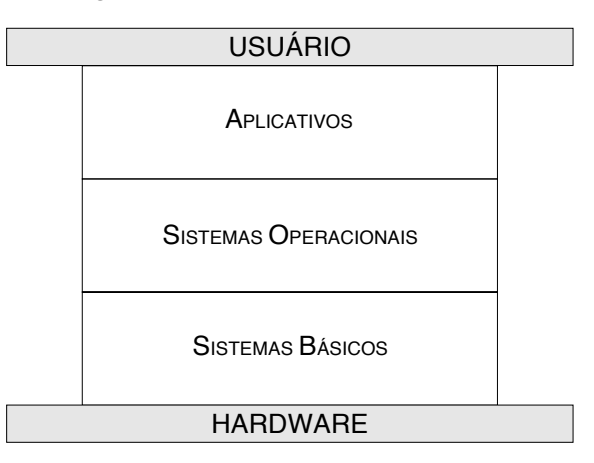

camadas de software entre UCP e usuário

#### Sistemas básicos

Essa primeira categoria é formada por programas que servem principalmente para comandar certos detalhes do hardware não conhecidos pela maioria dos usuários. Faz parte desta categoria, por exemplo, o programa que inicia a operação do computador, estabelecendo o modo inicial de funcionamento dos chips programáveis quando se liga a máquina. Os **sistemas básicos** encontramse em memórias que não se perdem quando se desliga a máquina.

#### Sistemas operacionais

Esta segunda categoria de software possibilita ao usuário um uso mínimo da máquina. São programas denominados **sistemas operacionais**, pois permitem "operar" a máquina, ainda que em nível básico. Encontram-se em disco. Para serem executados, os sistemas operacionais devem ser copiados do disco para a memória. O sistema básico faz essa cópia durante o início da operação do computador.

Como o software há muitos anos virou um produto comercial, os sistemas operacionais são conhecidos pelas suas marcas registradas. São exemplos de sistemas operacionais usados no país:

```
MS DOS (sistema operacional em disco da Microsoft)
Windows (também da Microsoft)
OS/2(da IBM)
UNIX(da Bell)
Mac OS (da Apple).
```
O usuário interage com o sistema operacional por meio de comandos. Em sistemas operacionais gráficos (como Windows e OS/2), os comandos são

dados com um dispositivo apontador, do tipo mouse, normalmente sobre figuras na tela do computador. Nos sistemas não gráficos (como o MS DOS), deve-se digitar no teclado o nome do comando necessário para determinada operação.

Por meio dos sistemas operacionais, o usuário executa operações como:

- gravar e ler dados em discos;
- " definir informações que possibilitem o uso dos periféricos; e
- " copiar outros programas do disco a fim de executá-los.

Esta última operação nos leva à terceira categoria de software: os aplicativos.

### Aplicativos

É provável que o computador seja uma das máquinas mais versáteis já inventadas pelo homem. Se o software terminasse no sistema operacional, o computador não teria essa versatilidade. Mas, como vimos, cabe ao sistema operacional, sob o comando do usuário, trazer outros programas. São estes programas que tornam o computador a "máquina das mil e uma faces".

Que outros programas o usuário pedirá ao sistema operacional a fim de aproveitar o "jogo de cintura" do computador?

A secretária pedirá um programa editor de textos para produzir cartas, memorandos etc. O desenhista solicitará um **programa de auxílio ao desenho**. O programador de máquinas CNC pedirá um sistema de auxílio à manufatura para produzir novas peças. Nas horas vagas (ninguém é de ferro), qualquer um pode pedir um jogo!

O usuário pede programas destinados a determinadas aplicações (por isso chamados de aplicativos). Eles entram na memória carregados pelo sistema operacional e são executados. Há sistemas operacionais que admitem mais de um aplicativo por vez. Quando encerrado o aplicativo, o sistema libera a memória para que novos aplicativos possam entrar.

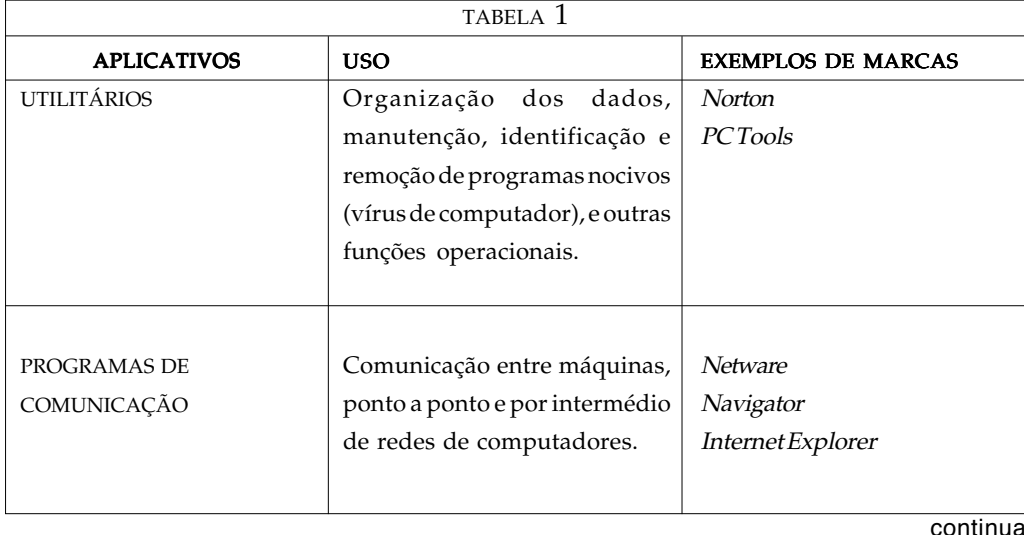

A Tabela 1 relaciona os principais aplicativos.

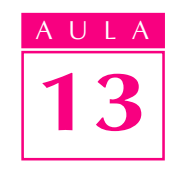

#### continuação Acesse:  $\mathcal{F}$  http://fuvestibular.com.br/

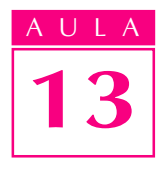

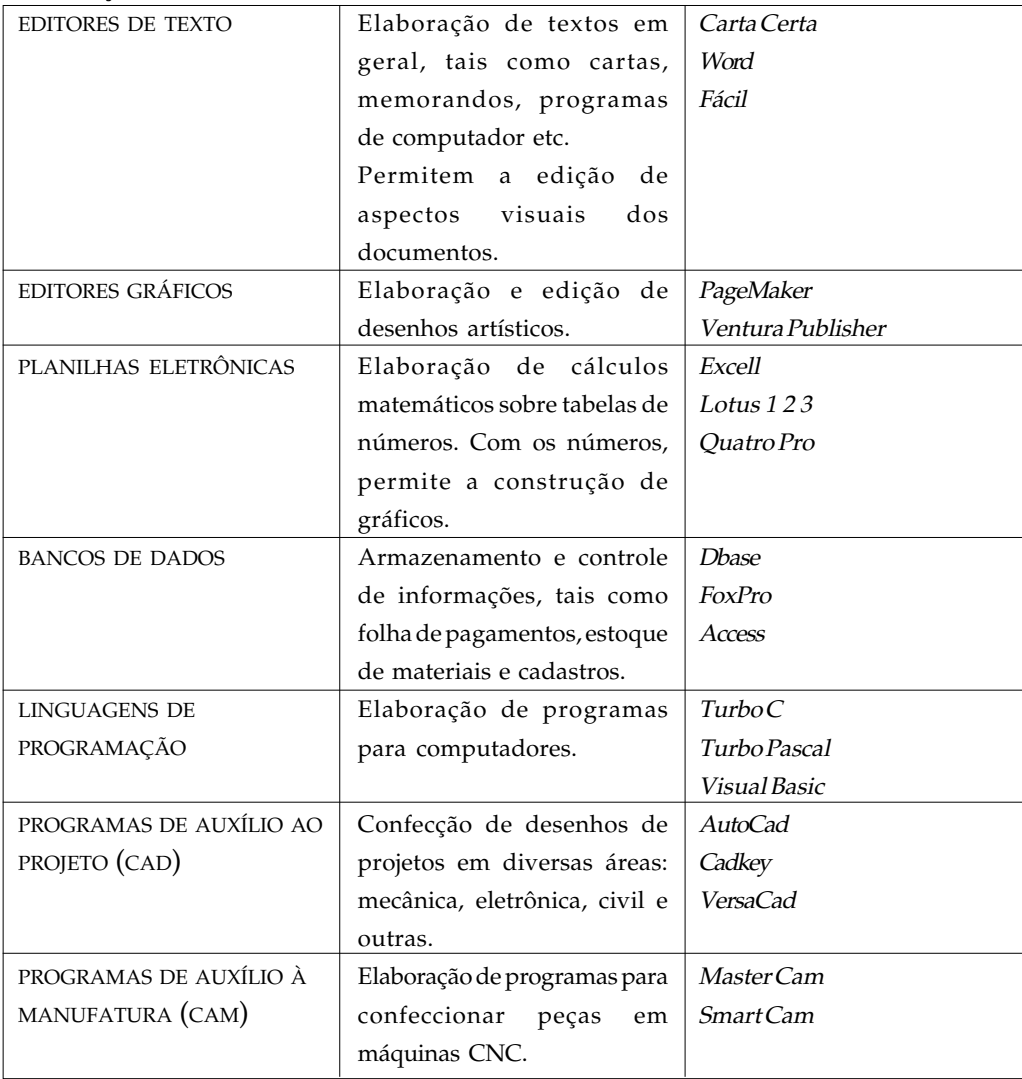

#### Software e automação

Podemos dizer que a raiz do software está na automação. O software não faz a máquina "pensar"; pelo contrário, ele apenas faz a máquina trabalhar. Ao criar um software, o programador define uma seqüência de operações que levam à realização de algo. Então, aquilo que um programa de computador faz, na verdade, é a automação de uma seqüência de operações. Vejamos um caso relacionado com programação de máquinas CNC (Comando Numérico Computadorizado).

Programar um Comando Numérico Computadorizado consiste em passar para o computador da máquina todas as informações geométricas e tecnológicas necessárias à usinagem de uma peça. Entende-se por informações geométricas o percurso da ferramenta que definirá o contorno final da peça; e por informações tecnológicas, as condições de usinagem (avanço, profundidade e velocidade de corte) e as ferramentas a serem utilizadas. Como isto pode ser feito?

Pode-se passar estas informações utilizando-se uma das diversas linguagens de programação padronizadas para CNC. A figura a seguir mostra um exemplo de programa feito para torno CNC. O programa foi digitado num editor de textos e gravado em disco.

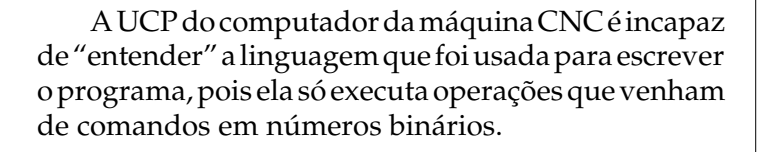

Então, para poder executar a peça, o computador deve possuir um programa aplicativo, que leia cada linha do programa e informe à UCP, em códigos binários, o que fazer. Ela então executa uma seqüência de operações que mobiliza o hardware periférico do torno (motores, atuadores etc.) a fim de fabricar a peça.

A figura abaixo representa uma possível seqüência de operações codificadas em binário, sendo executada por uma UCP, a partir de uma linha de programa CNC.

N10 G99 : DESBASTE N 20 TO606 N30 G X Z N40 M6 N50 G92 X280 Z90 N60 G96 N70 G47 S150 N80 G92 S1600 M4 N90 G46 N100 G X11 Z81 N110 G47 N120 G1 Z49 F.15 N130 X7.7 Z40 N140 X11 Z31 N150 ZO N160 M5 N170 G X280 Z90 programa para torno CNC

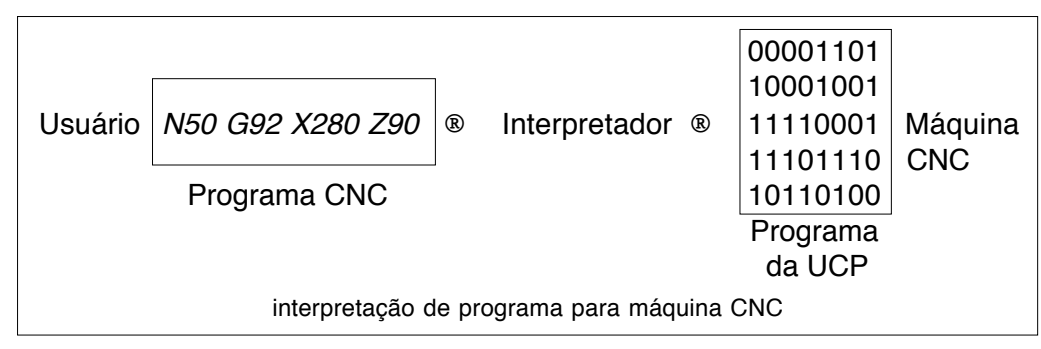

Essa figura ilustra bem o papel do software na automação. Olhando da esquerda para a direita, vemos um esboço entre o usuário (quem fez o programa CNC) e a máquina. Este espaço é preenchido por três camadas de software, a saber:

- " o programa do usuário em linguagem de máquina CNC;
- o aplicativo interpretador;
- " o programa em linguagem da UCP, resultado da ação do interpretador.

Se desaparecerem essas três camadas de software, o usuário terá que se aproximar do hardware da máquina CNC para produzir alguma peça. Sem software (neste caso em estudo), simplesmente não haveria automação!

### Software e automação da manufatura

Que outros papéis o software desempenha no processo de automação, além de se interpor entre os usuários e as máquinas?

Como o software é uma peça-chave na automação, a ponto de fazê-la desaparecer com sua ausência, é de se supor que a evolução dos softwares

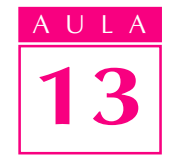

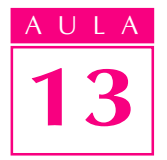

!"#! provoque alguma alteração nos próprios processos automatizados. Com efeito, os novos programas de computador têm alterado bastante a maneira de se produzir, no mundo todo, sem afetar a relação entre o homem e a máquina.

> Nesse exemplo que acabamos de discutir, vimos que o software intermediou a relação entre o usuário e a máquina CNC.

> No caso em estudo, o usuário teve de escrever um programa com as informações geométricas e tecnológicas para usinar a peça. Pensemos agora num software que possa ajudar ainda mais o usuário.

> A figura a seguir ilustra uma nova forma de produzir a mesma peça. Tudo que o usuário tem de fazer é desenhar a peça (para isso, pode-se utilizar um dos muitos aplicativos tipo CAD disponíveis), e acrescentar as informações tecnológicas. O aplicativo de auxílio à manufatura produz o programa CNC que, via interpretador, chega à UCP. Como acessório, o novo aplicativo fornece um módulo de simulação, que pode mostrar numa tela de computador todo o processo de usinagem.

> Ao simular, o usuário pode verificar com antecedência possíveis falhas (de percurso da ferramenta, de definições de ferramentas etc) e corrigi-las.

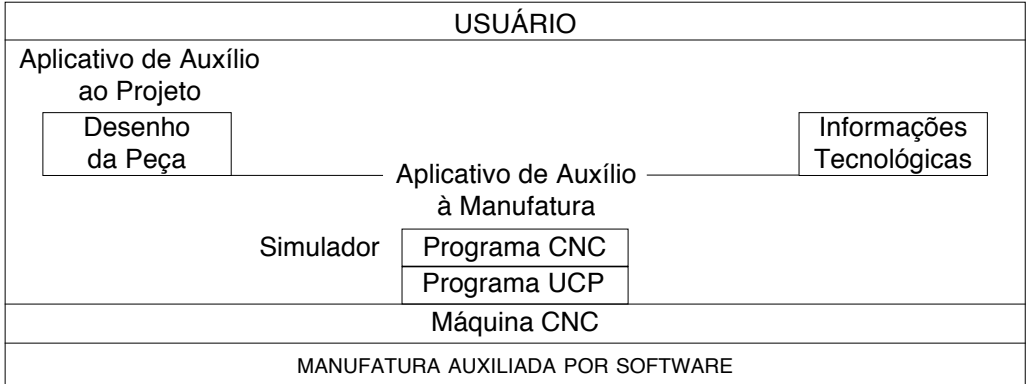

Quanto mais sofisticados são os softwares, mais aumenta a distância entre o usuário e a máquina. Mas, de que usuário estamos falando?

Se não dispuser dos softwares que intermediam usuário e máquina, o usuário deverá conhecer profundamente a máquina e ter capacidade para produzir as peças manualmente. Nesse caso, terá de ser um profissional mais especializado em operações de usinagem em máquinas do que em tecnologia.

Com os softwares, não é preciso ter habilidade manual para operações de usinagem. Isto passa a ser automaticamente feito pela máquina (comandada pelo software). Necessita-se, agora, de um profissional que domine as informações tecnológicas e saiba lidar com aplicativos de computador.

Esperamos que você tenha compreendido os aspectos importantes dos softwares de computadores e saiba agora como eles interferem na automação. Verifique agora seus conhecimentos, respondendo os exercícios. Depois, confira suas respostas com as do gabarito.

#### Exercício 1 1Exercício 1 !"#!

- Relacione a primeira com a segunda coluna:
- a) Sistemas básicos
- b) Sistemas operacionais
- c) Aplicativos
- 1. () Permitem a operação do computador e traz outros programas para a memória.
- 2. () Programas específicos para determinadas tarefas, como os editores de texto.
- 3. () Permitem a iniciação da máquina.

#### Exercício 2

Assinale V (Verdadeiro) ou F (Falso) para as afirmações sobre sistemas F operacionais:

- a) () sem eles os computadores não funcionam;
- b) ( ) Lotus 123 e Dbase são exemplos de sistemas operacionais;
- $c)$  ( ) permitem a operação dos computadores, ainda que em nível básico;
- d) () comunicam-se com o usuário por meio de comandos digitados no teclado, ou por meio de tela gráfica e dispositivo apontador.

#### Exercício 3

Relacione a primeira com a segunda coluna:

#### Aplicativos

fatura

#### Funções Funções

- a) Editores de texto b) Programas de auxílio ao projeto
- c) Programas de auxílio à manu-2. () Produção de programas para usinagem em máquinas CNC.
	- 3. () Comunicação com redes como a Internet.

1. () Elaboração de livros, como este que você está lendo.

4. () Confecção de desenhos técnicos.

Marque com X a resposta correta.

d) Programas de comunicação

### Exercício 4

A função de um programa interpretador é:

- a) ( ) traduzir instruções da UCP para uma linguagem qualquer;
- b) ( ) executar um programa CNC para usinar uma peça;
- c) ( ) traduzir instruções dadas em uma linguagem qualquer para a linguagem da UCP;
- **d)** ( $\bigcirc$ ) simular a usinagem de uma peça na tela do computador.

### Exercício 5

Assinale as alternativas que representam afirmações válidas sobre a relação entre software e automação.

- a)  $($ ) O software aparece como intermediário entre usuário e máquina.
- b) () Quanto mais sofisticado o software, maior a distância entre o usuário e as operações de máquina.
- c) ( ) Embora seja importante para a automação, a ausência do software faz pouca diferença em ambientes de fábrica automatizados.
- d) ( ) O surgimento de novos programas acaba interferindo na forma de produção em ambientes de fábrica automatizados.

### Exercícios